# **Unveiling Microsoft Office Excel 2024: A Comprehensive Guide to Downloading and Installing**

### **: The Dawn of a New Era in Spreadsheets**

Prepare yourself for a transformative experience as Microsoft Office Excel 2024 emerges, redefining the realm of spreadsheets and data analysis. This latest iteration of Excel introduces a plethora of groundbreaking features, intuitive enhancements, and unparalleled power to empower users inあらゆる分野. Whether you're a seasoned spreadsheet wizard or a novice seeking to harness the potential of data, Excel 2024 is poised to revolutionize your workflows.

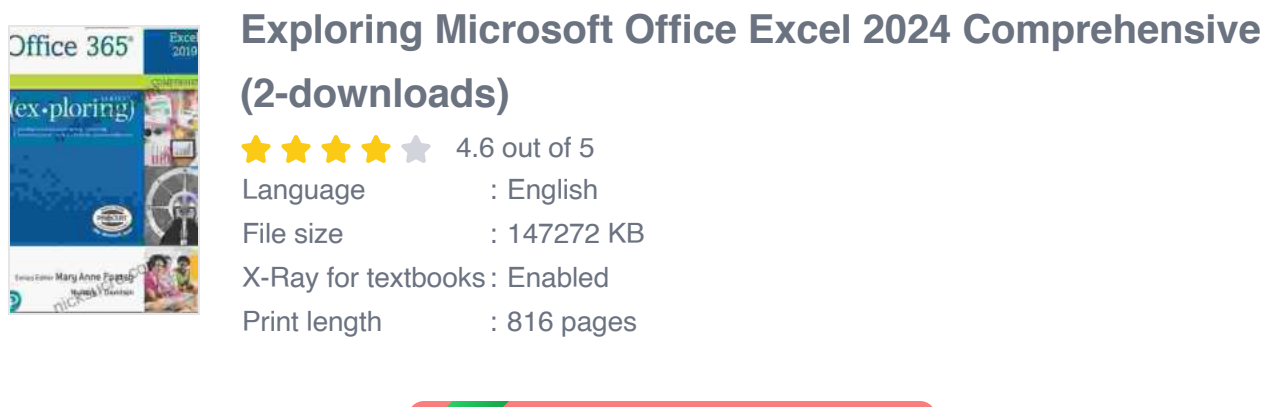

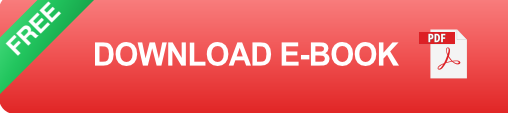

# **Step-by-Step Guide to Downloading Excel 2024**

1. **Visit the Official Microsoft Website:** Navigate to the Microsoft Office website and locate the dedicated Excel 2024 download page.

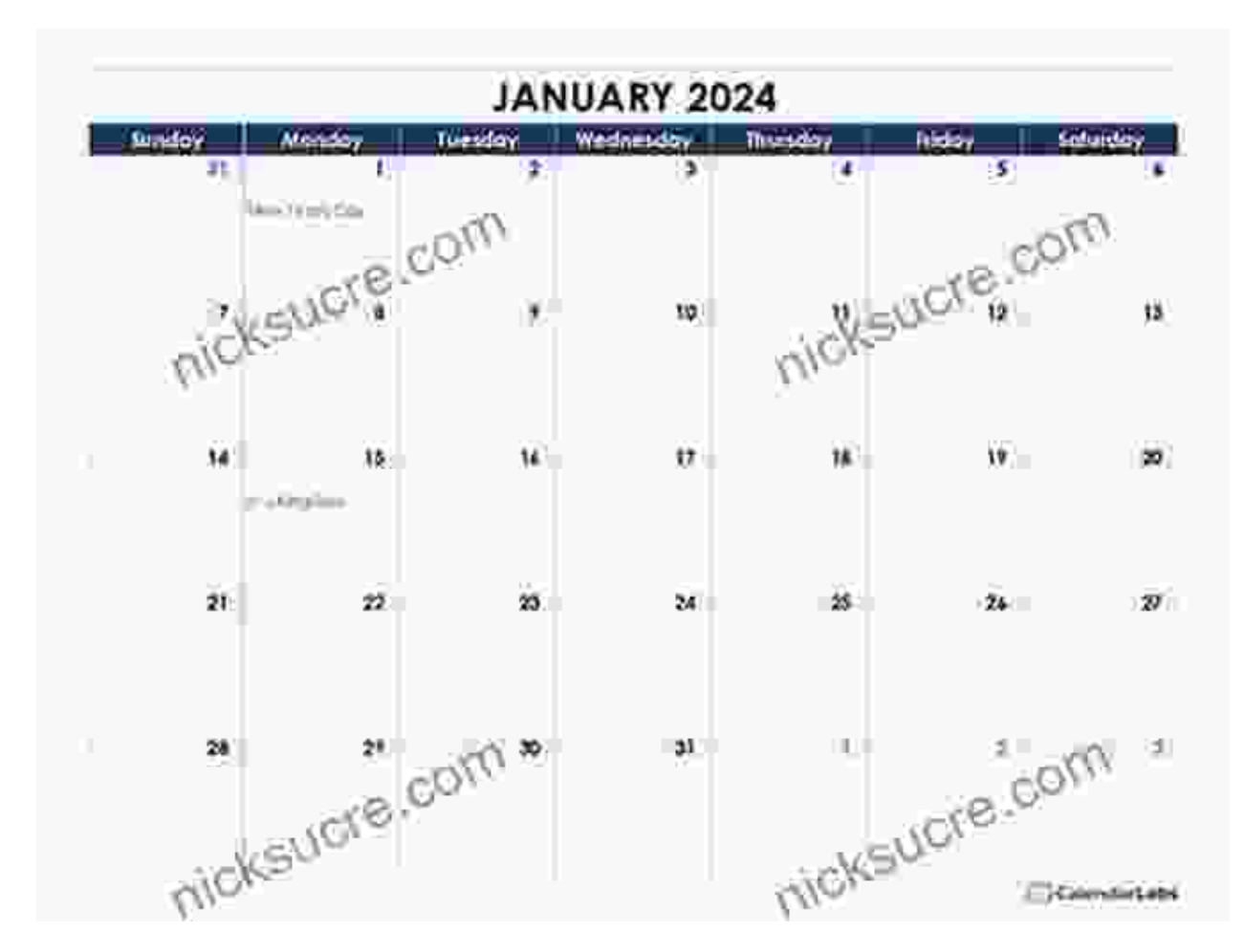

2. **Select Your Platform:** Determine whether you require the 32-bit or 64-bit version of Excel 2024, ensuring compatibility with your operating system.

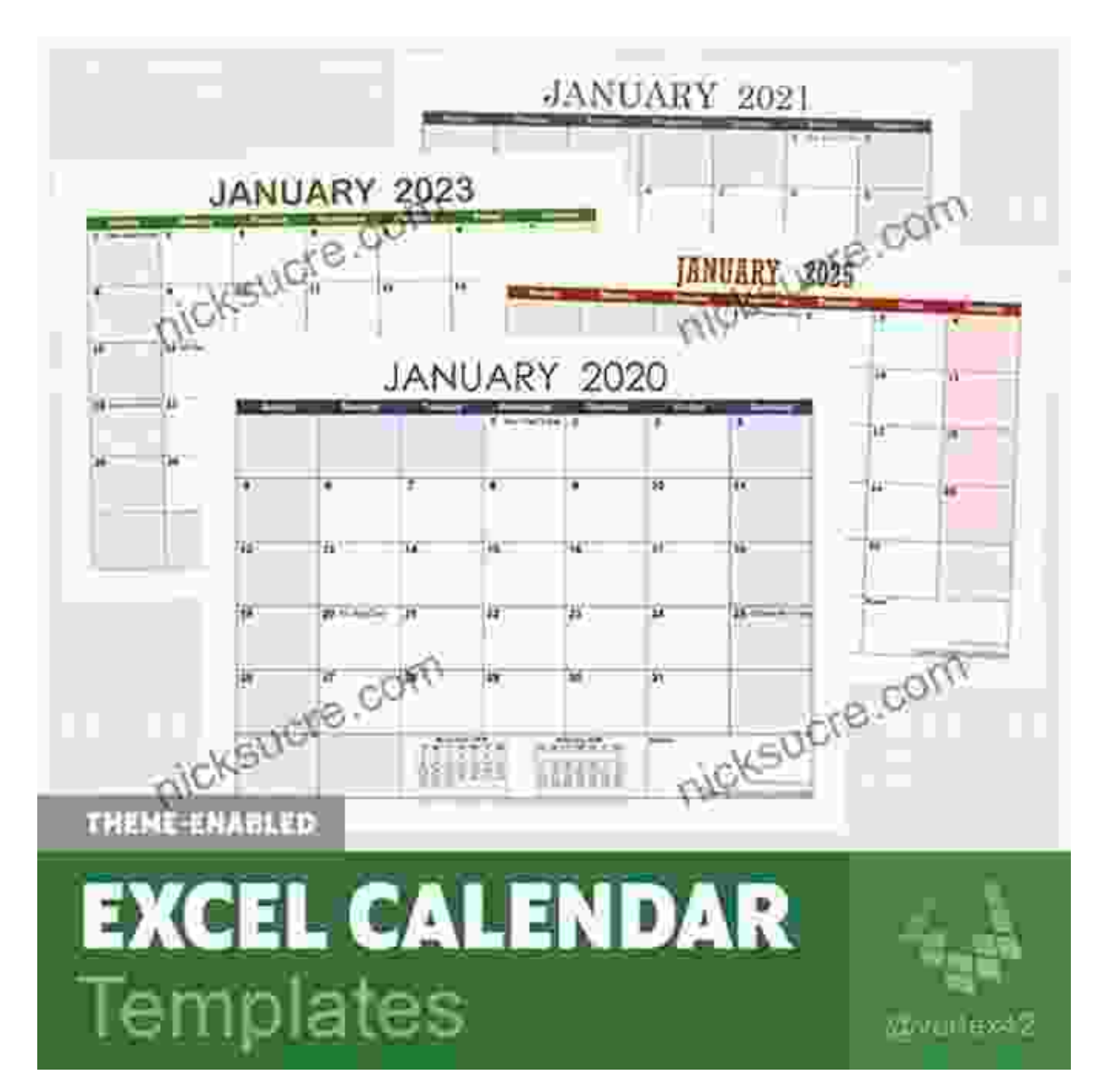

3. **Initiate the Download:** Click the "Download" button to commence the download process. Depending on your internet speed, the download

may take several minutes to complete.

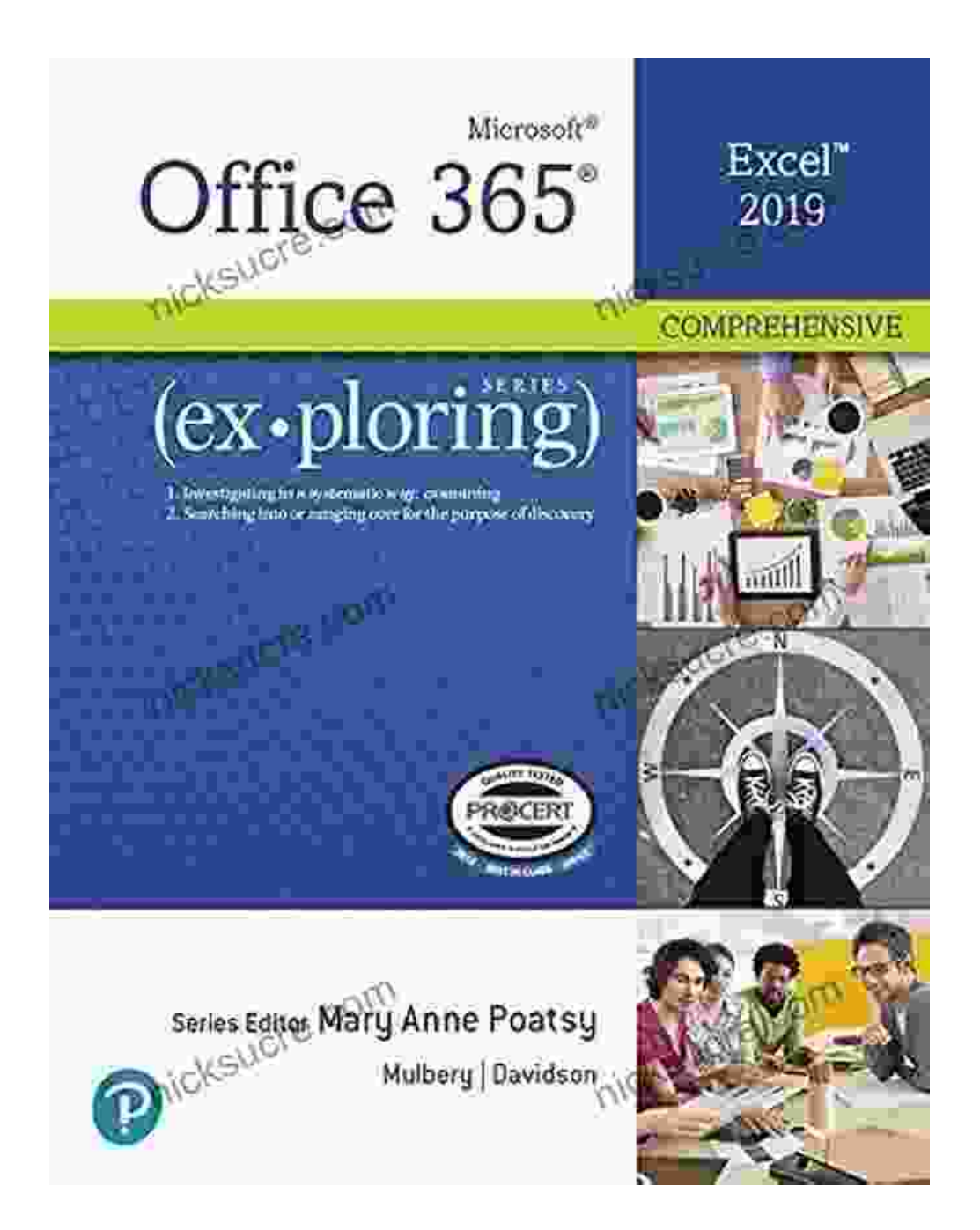

#### **Installing Excel 2024: A Seamless Journey**

4. **Locate the Downloaded File:** Once the download is finished, locate the downloaded setup file typically named "Setup.exe" in your

#### Downloads folder.

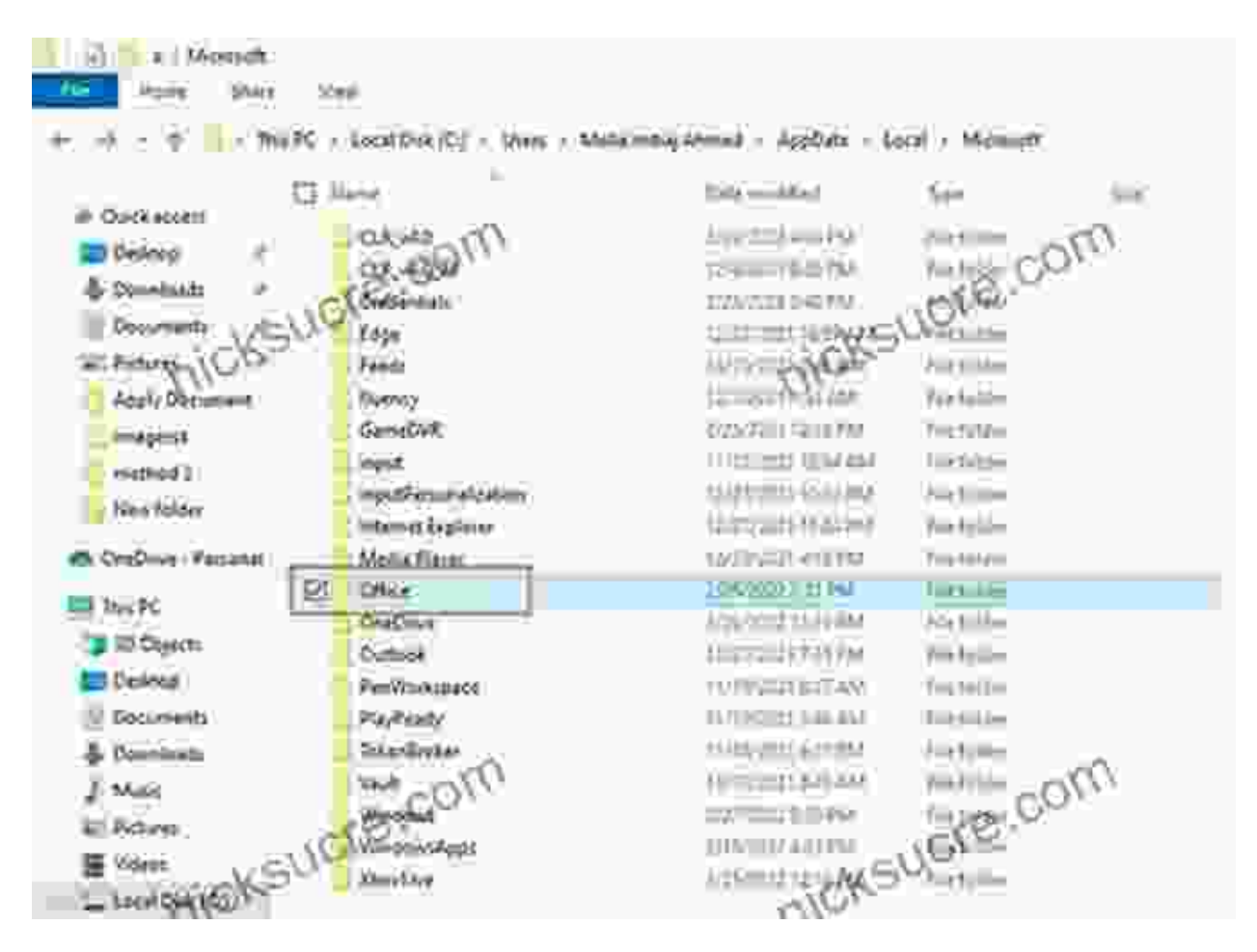

5. **Commence Installation:** Double-click on the setup file to launch the installation wizard. Follow the on-screen instructions, accepting the

license terms and selecting the desired installation options.

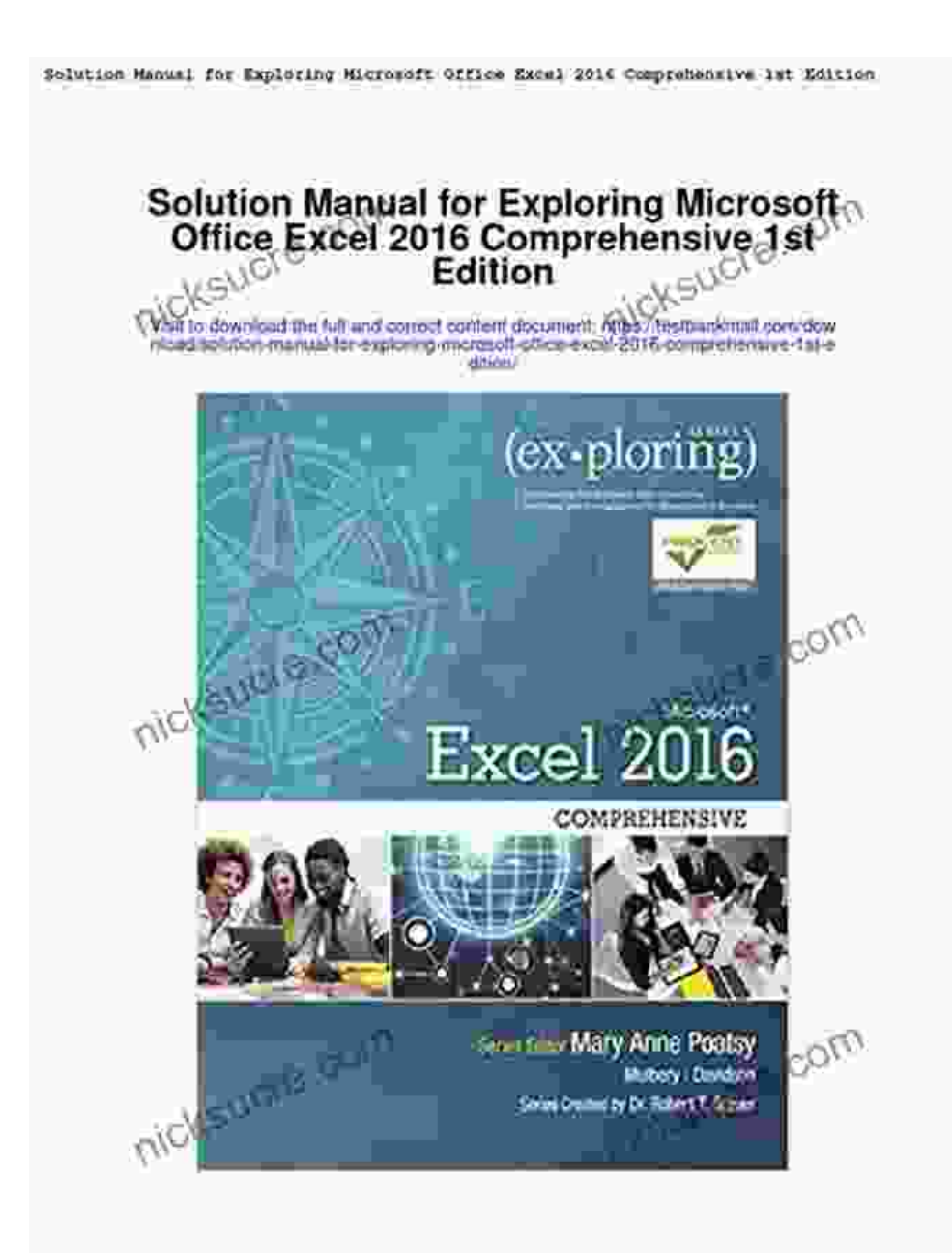

Visit TestBankMall.com to get complete for all chapters

6. **Customization and Completion:** Choose the installation location and any additional components you wish to include, such as Power Query or Power Pivot. Once satisfied with your selections, click "Install" and

allow the installation process to complete.

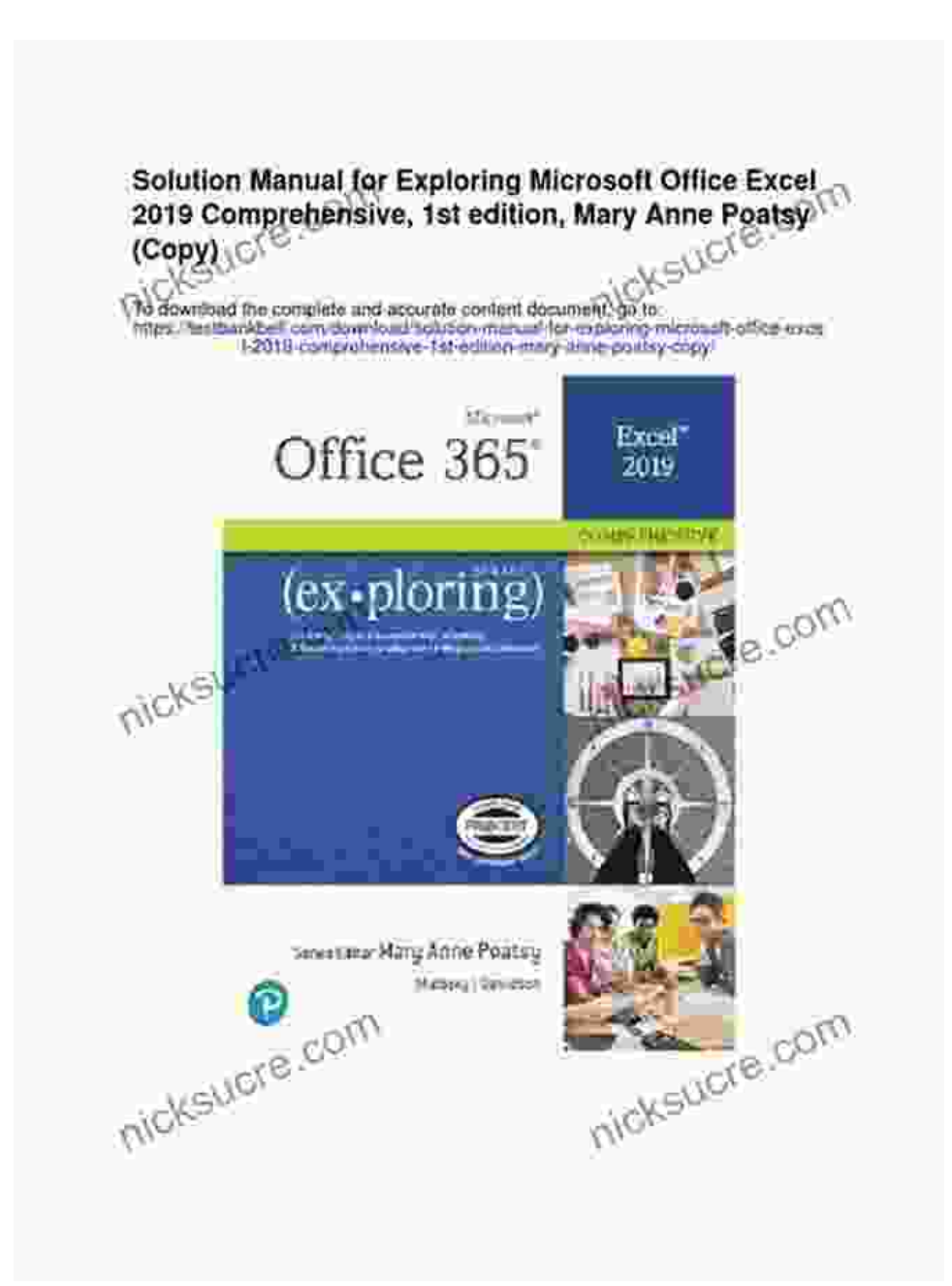

#### **Troubleshooting Common Installation Issues**

- **"Installation Failed" Error:** Ensure that you have sufficient disk space  $\blacksquare$ and that your antivirus software is not interfering with the installation.
- **Compatibility Issues:** Verify that your operating system meets the  $\blacksquare$ minimum system requirements for Excel 2024. Consider updating your

OS if necessary.

- **Missing Features:** If specific features are not available after  $\blacksquare$ installation, try repairing the Office installation through the Control Panel.
- **Activation Problems:** If you encounter activation issues, check your  $\mathbb{R}^d$ internet connection and ensure that you are signed in to the correct Microsoft account.

#### **Unlocking the Power of Excel 2024: Key Features and Enhancements**

**- Dynamic Arrays:** Harness the power of dynamic arrays to perform complex calculations and data manipulation across multiple cells, eliminating the need for complex formulas.

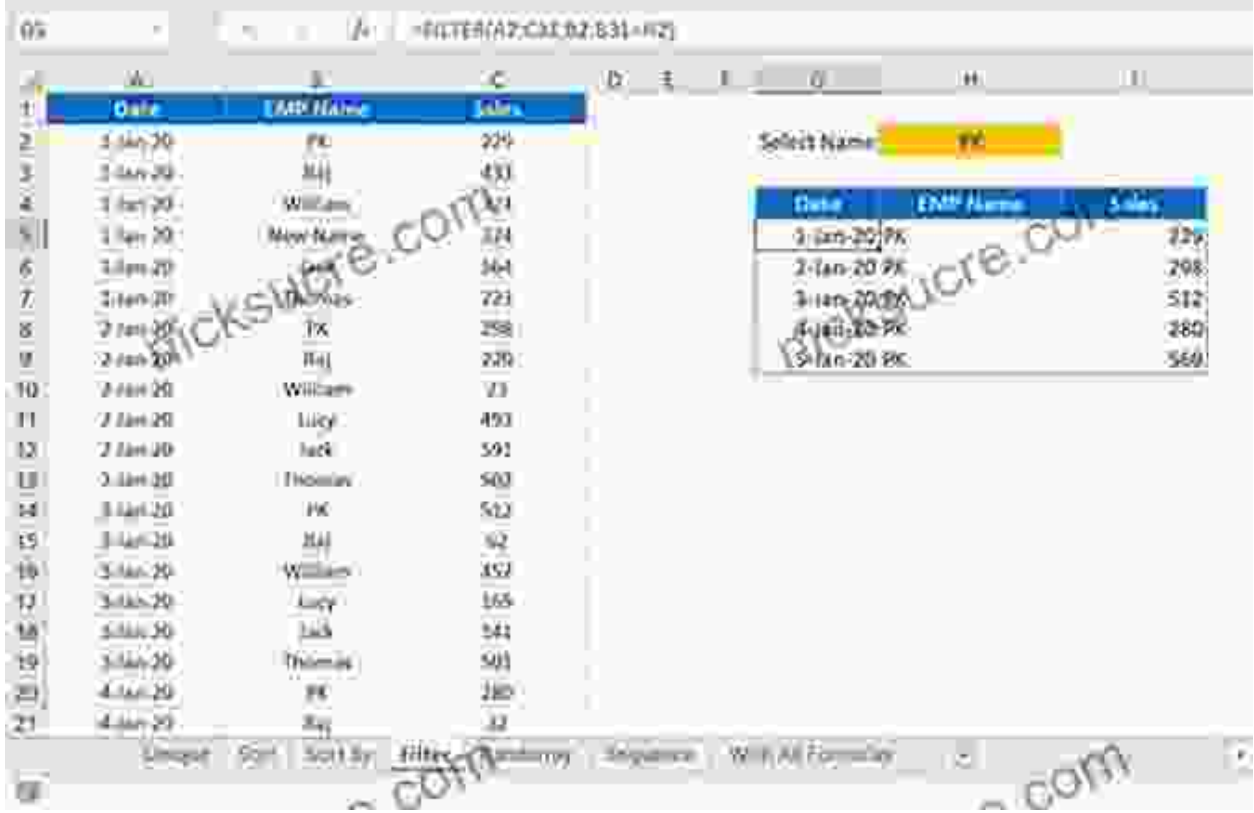

**XLOOKUP Function:** Revolutionize your data lookup capabilities with  $\bar{\phantom{a}}$ the XLOOKUP function, offering greater flexibility and precision in retrieving values from tables and ranges.

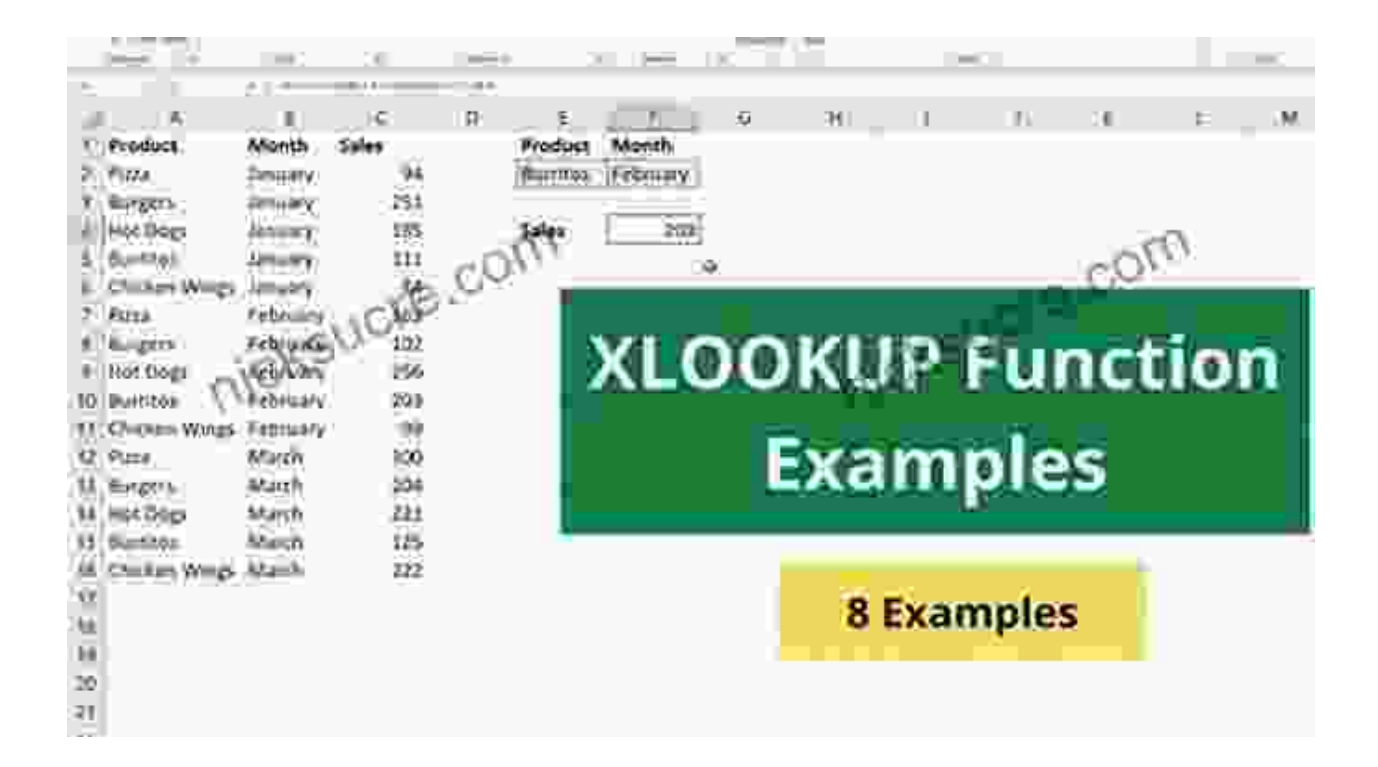

**Enhanced PivotTables:** Experience seamless data summarization  $\bar{\phantom{a}}$ and analysis with enhanced PivotTables, featuring improved filtering, sorting, and calculation options.

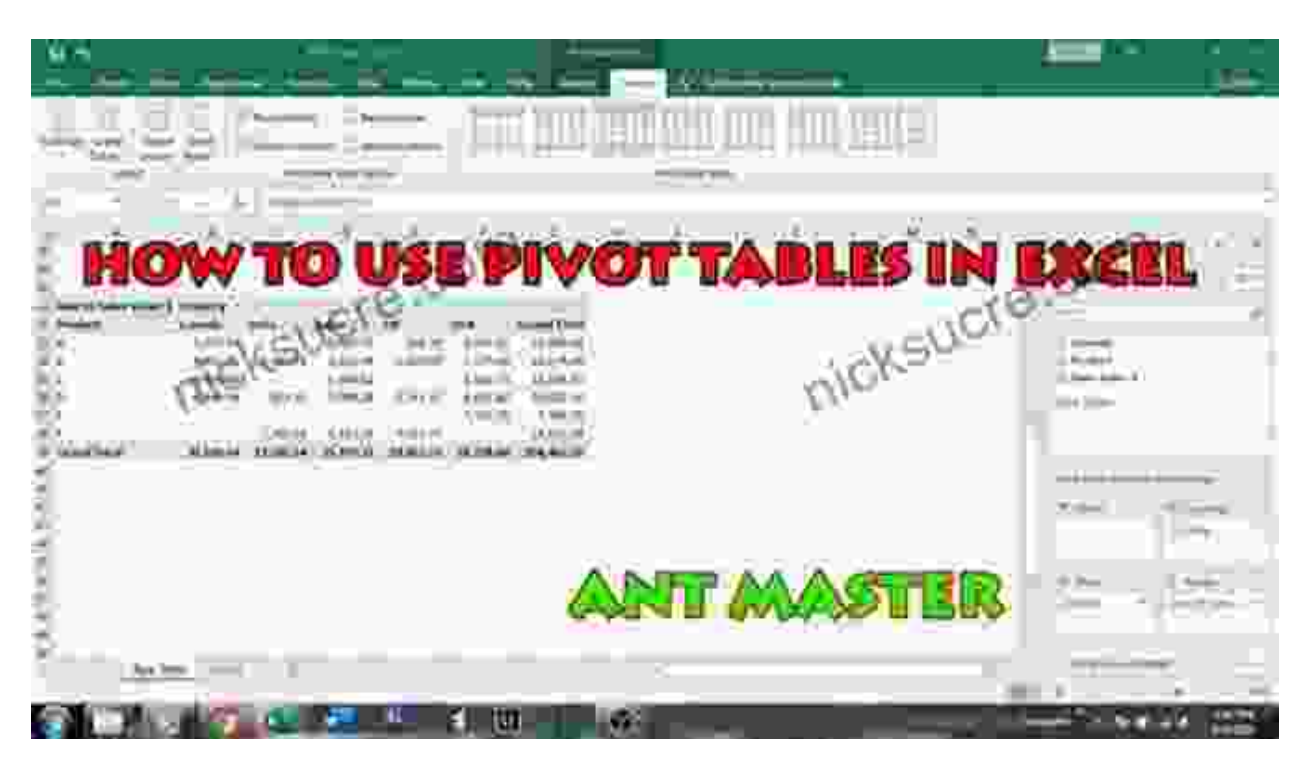

**Smart Fill and Flash Fill:** Automate data entry and pattern recognition  $\blacksquare$ with Smart Fill and Flash Fill, streamlining your workflow and saving valuable time.

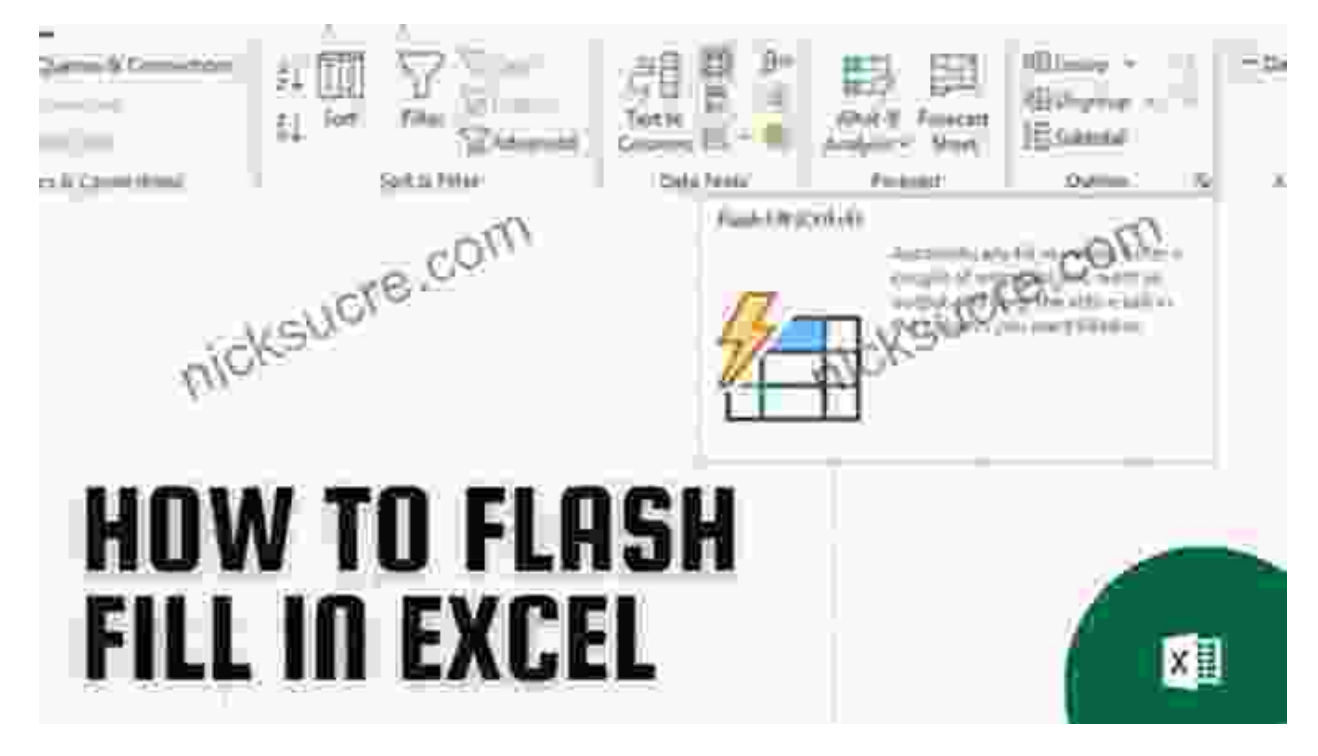

**Improved Accessibility:** Excel 2024 prioritizes accessibility, offering  $\bar{\phantom{a}}$ enhanced support for screen readers and keyboard navigation, ensuring an inclusive and equitable user experience.

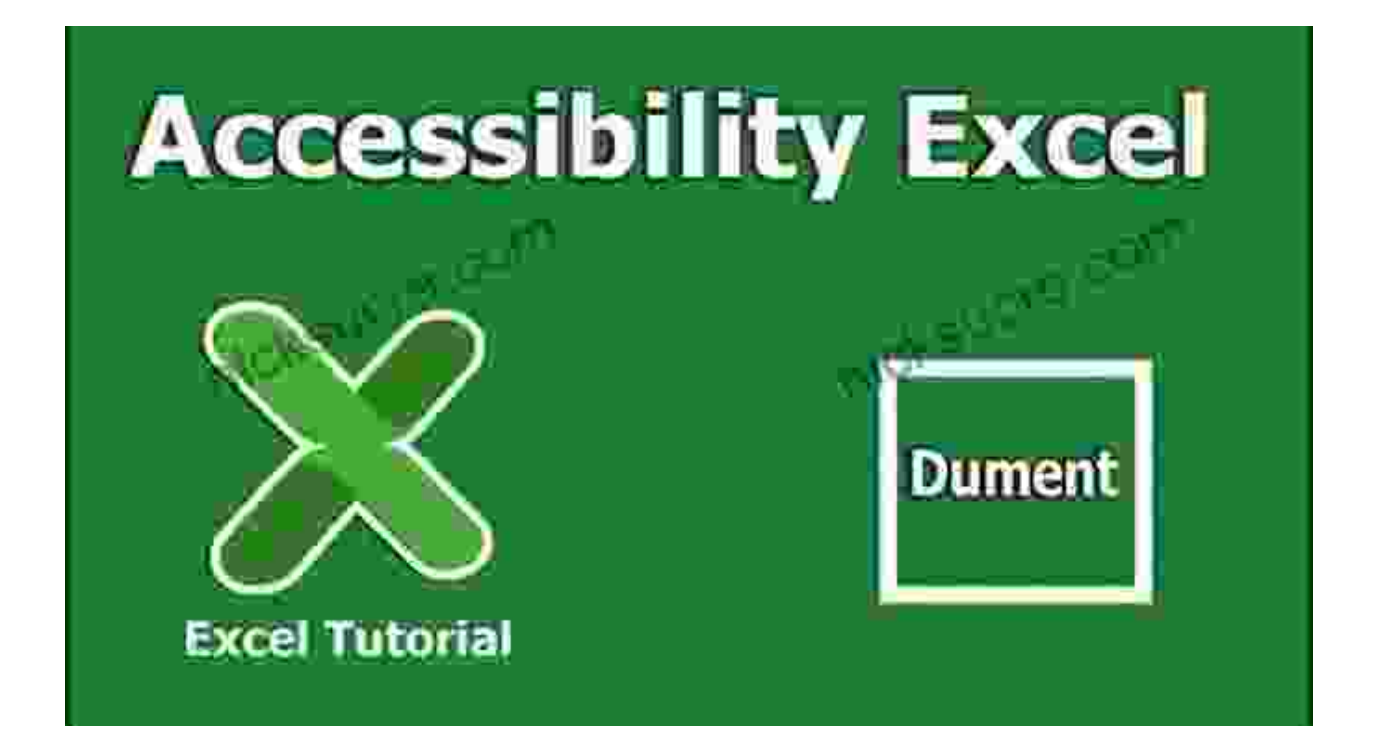

# **: Embracing the Future of Data Analysis**

With Microsoft Office Excel 2024, the world of data analysis and spreadsheet management takes a quantum leap forward. By following the comprehensive steps outlined in this guide, you can effortlessly download, install, and harness the unmatched capabilities of Excel 2024. Embrace the dynamic arrays, advanced lookup functions, enhanced PivotTables, and a host of other groundbreaking features to unlock new levels of productivity, efficiency, and data-driven insights. As you embark on this exciting journey with Excel 2024, remember that the possibilities are limitless, and the power of data is now at your fingertips!

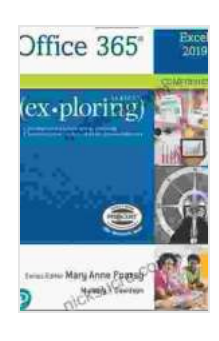

**[Exploring Microsoft Office Excel 2024 Comprehensive](https://nicksucre.com/reading-an-ebook.html?pdf-file=eyJjdCI6IktcLzg5dWZNb1AwVXlhMEwyZmVqWU5raDFBY3duemxMdlwvRmJSTWJGSmN1SWJ5MDZlenErQTVpQ1NUT0ErQlwvTXZjem5EcXBSM0FjUW9kZkwzZWlmbUwxM2F4alJ2OUt1NVZsbWx3TUZuZWlQSkdqWlRyY1RBZ1lIRExleDFHYkJta01KWUdiSVdmb3NZdVF4dm5laVwvQkRCV05rWWtLbSszWHIrU3IyYldHdmZEYStIb3cySk4yOWlseE41cVdnQ00zQm90N2Q1NlV3T1o2d2lUb2Q1WHJRPT0iLCJpdiI6IjcyODMyY2Y1NmY5NGQyNjY4YjRhMDYyNGI3OTE2MzlmIiwicyI6IjU2MzdjNjAwZTU2MzQ4MTIifQ%3D%3D) (2-downloads)**   $\star \star \star \star$  4.6 out of 5 Language : English File size : 147272 KB

X-Ray for textbooks : Enabled Print length : 816 pages

> **[FREE](https://nicksucre.com/reading-an-ebook.html?pdf-file=eyJjdCI6IndadjhRZ2JJQVd5UzczVmY1QXRUMk5VV25QWE9yTk9sRVZya3d2N202M2hJTnFpWTlUVEhNR0NrbUJFMTZ3WHNzZG9rSHdwejdYWnVJSVdMbStwblpJM0N1K1RYMWZFT0Ywdk5lWGZlR0Nrckd6Zk9mb0owWW5nb1ZuQUpcLzFSZUdYNHRaandDdmpPczZUTTJ6bkc3Y0JKK2V6QlZuMCszTVhzdWlCN1hySmVhUHJtckxIcWN1K2dnVE9BMDR6QkdsSlwvdGxMaWhqU05SQVNQbDJhSDlYZz09IiwiaXYiOiJhNGNmMjFiNzZhYWQwZjNjOGYwMGU2ZTM0NGUwYmViMiIsInMiOiI4Y2RiM2ExNzM4YjA5ZGViIn0%3D)DOWNLOAD E-BOOK**

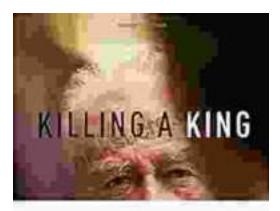

THE ASSASSINATION OF FITZERN KNEIN. The State Sherender (Service

**JAN EPHRON** 

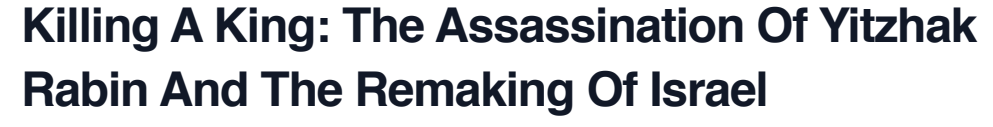

## The Assassination Of Yitzhak Rabin And The Remaking Of Israel ## \*\* An Event That Reshaped a Nation's Destiny \*\* On an autumn evening in 1995, a single shot shattered...

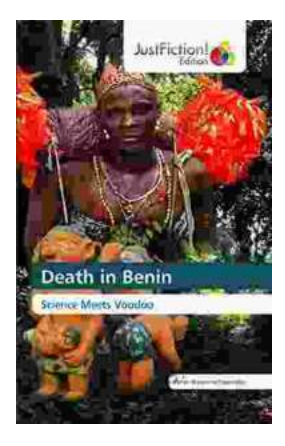

# **[Death in Benin: Where Science Meets Voodoo](https://nicksucre.com/Death%20in%20Benin%20Where%20Science%20Meets%20Voodoo.pdf)**

In the West African nation of Benin, death is not simply the end of life. It is a complex and mysterious process that is believed to involve both the physical and spiritual...